# **UN TRACEUR DE COURBES POURQUOI FAIRE ?**

## **Mireille CAILLEAUX Marie José DUPERRE Paul MOUTTE**

A coté des tableurs, grapheurs, ... , les logiciels de tracé de courbes sur les écrans graphiques des compatibles PC sont des outils utilisables en mathématiques. Des logiciels performants (simples d'emploi, utilisant la souris, qui ne " plantent " pas, permettant les notations classiques en mathématiques pour les réunions d'intervalles et fournissant la sortie des graphiques aussi bien sur tables traçantes que sur imprimantes matricielles...) commencent à faire leur apparition sur le marché. Il serait bien dommage de ne pas les utiliser pour éclairer nos cours.

Trois possibilités se présentent à l'enseignant :

### **1) Un ordinateur, équipé d'une tablette de rétroprojection, dans la salle de classe**

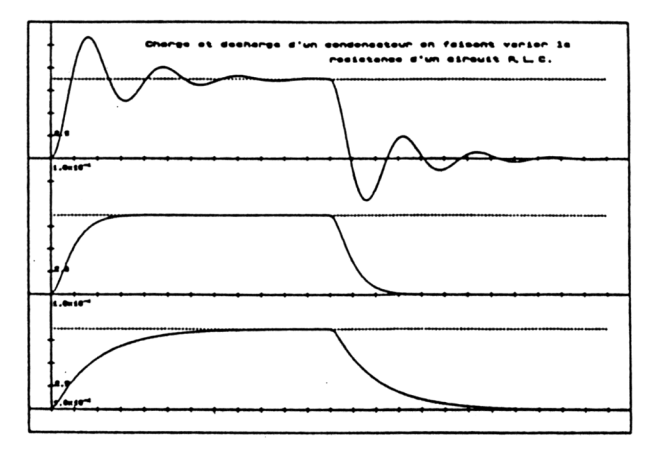

Le traceur de courbe va permettre à l'enseignant d'illustrer son cours avec les exemples qu'il aura préparés :

fonctions de références, asymptotes, fonctions trigonométriques, similitude, etc.

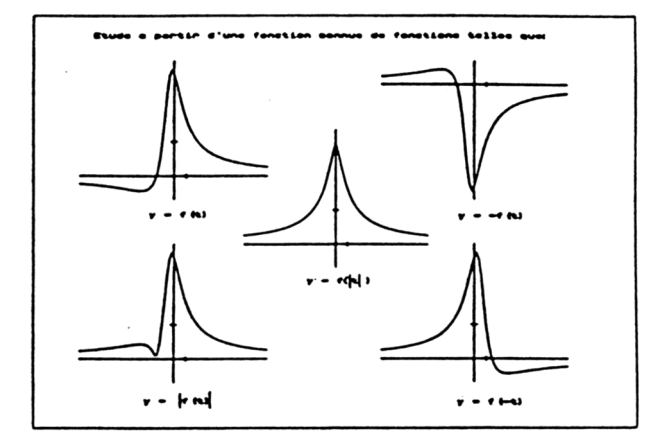

Bien sûr tous les lycées ne sont pas encore (!) équipés d'une salle de mathématiques, mais l'expérience montre qu'un ordinateur équipé d'un écran 14 pouces, transporté sur un chariot à roulettes peut rendre de grands services.

#### **2) Un ordinateur dans la salle de classe à la disposition des élèves**

L'ordinateur va jouer le rôle de correcteur. L'élève ayant terminé son travail sur papier va utiliser le logiciel de tracé pour controler ses résultats. C'est l'ordinateur qui dit " c'est faux " et non plus l'enseignant qui lui, est là pour aider.

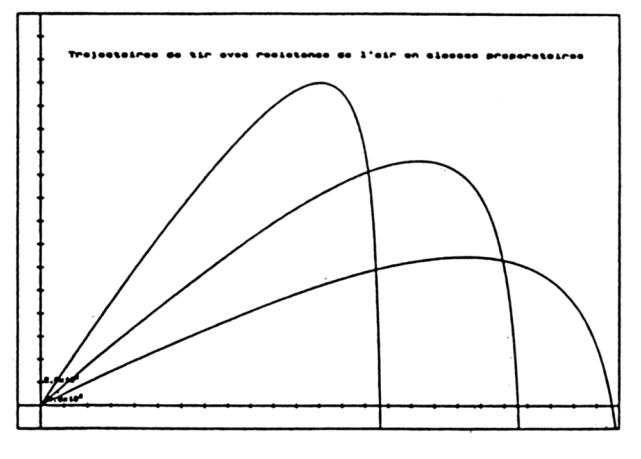

On pense bien sûr à l'étude de fonctions (et pour les classes préparatoires ou de BTS aux représentations paramétriques et polaires), mais également aux transformations géométriques sous forme analytique (ou complexe), à la résolution graphique d'équations, aux calculs des

dérivées, à la recherche de primitives (les logiciels de tracé de courbes peuvent maintenant tracer la courbe représentative de la fonction dérivée d'une fonction donnée ainsi que la primitive dont la courbe représentative passe par un point donné) ainsi qu'à la résolution d'équations différentielles... **Ici encore le chariot à roulettes rendra service**.

7

Pour les enseignants qui ont la chance d'enseigner dans des classes où sont prévus des travaux dirigés en demi-groupes, une séance sur machine va permettre d'assimiler la leçon précédente ou de préparer la lecon suivante.

Pour illustrer les propos précédents voici quelques exemples tous expérimentés avec des élèves dans divers lycées de MARSEILLE :

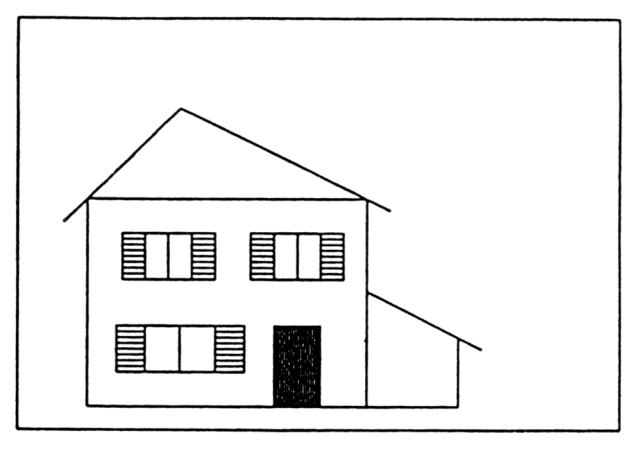

**Le premier exemple** est un travail dirigé en classe de seconde pour approfondir les équations de droites et particulièrement les équations de droites parallèles aux axes. Les élèves reçoivent en début de séance la feuille de TP ci-jointe page 4. Ils n'ont le droit d'utiliser la

machine qu'après avoir rédigé les deux premières questions. L'ordinateur joue ici le rôle de correcteur. Lorsqu'il constate que les divers segments formant le toit ne se raccordent pas au bon endroit, l'élève n'a besoin d'aucun commentaire. De lui même il se remet au travail, puisqu'il calcule pour son plaisir.

Les élèves eux mêmes demandent s'il n'y a pas un moyen pour tracer les parallèles sans être obligé de tout retaper. La notion de paramètre apparaît ici sans aucune théorie.

Pour atteindre le même but (faire écrire des équations de droites) mais en étant beaucoup moins directif, on peut tout simplement demander aux élèves de "**dessiner une maison.**"

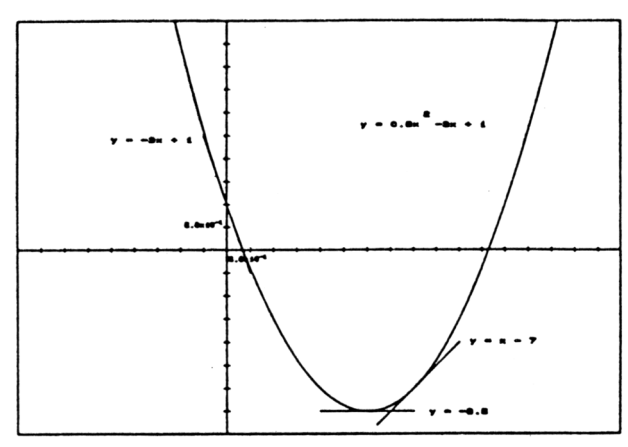

**Le deuxième exemple** est une introduction de la notion de dérivée en classe de première A :

L'idée est de faire découvrir que l'on peut approcher une courbe par un segment de droite. L'ordinateur donne un moyen empirique de calculer le coef-

ficient directeur de cette droite. La notion de dérivée permettra de donner un moyen théorique.

Les élèves commencent par un travail sur papier. Ce n'est qu'une fois ce travail réalisé qu'ils pourront utiliser l'ordinateur.

En fin de séance ou la prochaine séance l'enseignant pourra appuyer son cours sur le travail réalisé.

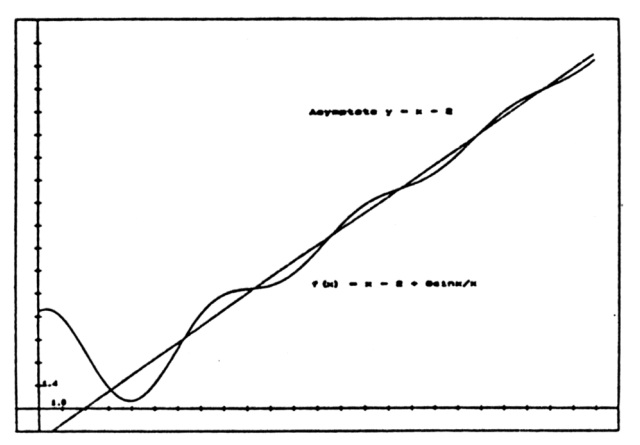

"très souvent" son asymptote oblique.

L'étude de la fonction proposée :

M. CAILLEAUX, M.-J. DUPERRE, P. MOUTTE LE BULLETIN DE L'EPI

**Le troisième exemple** illustre les notions d'asymptote en terminale F.

Les élèves affirment souvent une « courbe ne peut pas couper une asymptote oblique ». Le travail dirigé va leur prouver le contraire puisqu'il s'agit de l'étude d'une courbe qui coupe

$$
f(x) = x - 2 + 8 \frac{\sin x}{x} \qquad (x > 0)
$$

est hors de portée d'un élève de terminale F. Mais il a à sa disposition des outils (énoncés usuels sur les limites) lui permettant de trouver l'équation de l'asymptote et d'étudier la position de la courbe par rapport l'asymptote. L'ordinateur permettra le tracé de la courbe et de son asymptote.

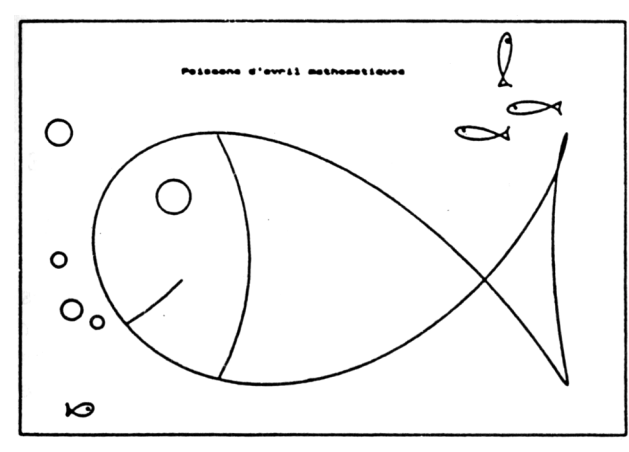

**Le quatrième exemple** a pour but l'étude des transformations du plan en terminale  $\mathcal{C}$ 

La courbe paramétrée utilisée :

$$
x = -\sqrt{2}/2 \cos^2 t
$$
  
+ cos t  

$$
y = 1/2 \sin t
$$

avait été auparavant étudiée et construite en classe.

Pour mener à bien le travail demandé les élèves doivent connaître les expressions analytique des transformations du plan.

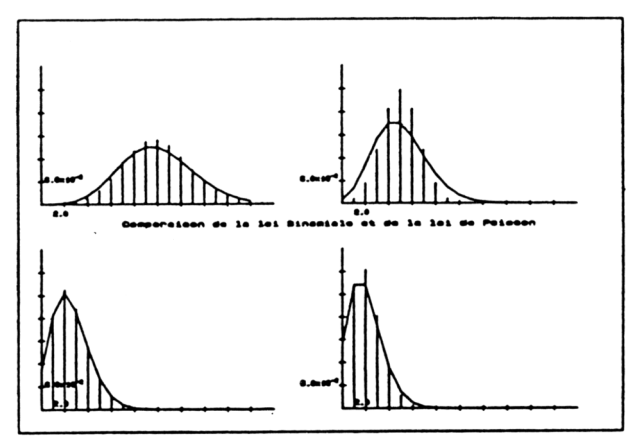

**Le cinquième exemple** est une étude des lois de probabilité en classe de BTS.

Ce travail pratique servait d'illustration au cours précédent (loi de Poisson) et de préparation au cours suivant (Loi normale)

Les divers tracés ont été réalisés sur l'équipement classes préparatoires du Lycée Jean PERRIN à Marseille (ordinateur LEANORD Challenger et table traçante SEKONIC SPL 430) avec le logiciel : GRAPH'X, 720 F TTC la version établissement en Licence Mixte 1991.

Ce logiciel est distribué par :

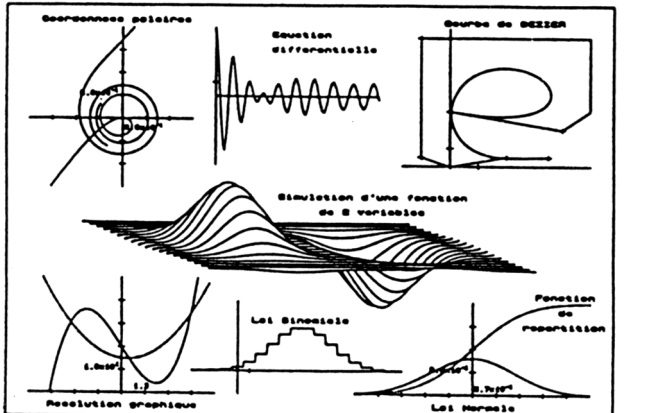

### **SOFTIA**

83 rue Léon Frot - 75011 PARIS.

Tel (1) 40.09.07.03

Mireille CAILLEAUX Lycée THIERS MARSEILLE Marie josé DUPERRE Lycée MONTGRAND MARSEILLE Paul MOUTTE Lycée Jean PERRIN MARSEILLE